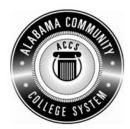

## Alabama Department of Postsecondary Education

## Representing the Alabama Community College System

## STATEWIDE CAREER/TECHNICAL EDUCATION COURSE ARTICULATION REVIEW MINUTES

| Articulation Agreement Identifier: <u>CLR 101 (2009-1)</u><br>version number (e.g.; INT 100 (2005-1)). | Identifier is the postsecondary course prefix followed by Plan-of-Instruction |
|----------------------------------------------------------------------------------------------------|-------------------------------------------------------------------------------|
| Applicable CIP code(s): 52.0408                                                                        |                                                                               |
| Postsecondary course prefix, number, and title:                                                        | CLR 101 – Beginning Keyboarding                                               |
| Secondary Education course(s) title and number:                                                        | 540203- Business Technology Applications                                      |
| nitial Review: 02/22/11 Annual D                                                                       | PE Review: February 14, 2012                                                  |
| Effective date: Fall Semester 2011                                                                     |                                                                               |
|                                                                                                    |                                                                               |

## Notes:

- 1 Skills and knowledge contained in the postsecondary course objectives must be present in the corresponding secondary objectives for a "match" to occur.
- 2. Postsecondary and Secondary objectives must reflect similar content and performance levels before the course articulation agreement will be recommended to the TEDAC Oversight Committee.

Course Content Analysis (all postsecondary course objectives must be sufficiently addressed in the secondary courses):

3. More than one Secondary course may be used in order to articulate to a Postsecondary course.

| Postsecondary Course Objectives                                                                                                    | Secondary Course Objectives                                                                                                    | TEDAC<br>Comments |
|----------------------------------------------------------------------------------------------------|----------------------------------------------------------------------------------------------------|-------------------|
| PROCESSING Competency: A1.0 Apply basic principles of keyboarding and word processing. Performance Objective – None Learning Objectives: A1.1.1 Define keyboarding and word processing. A1.1.2 Identify and explain terminology associated with keyboarding and word processing. A1.1.3 Explain the various types and purposes of basic business documents. A1.1.4 Describe basic functions associated with keyboarding and word processing software package(s). A1.1.5 Explain the differences among various keys on the keyboard. (i.e. alphabetic, numeric, and symbols) A1.1.6 Differentiate between the various types and purposes of basic business documents. A1.1.7 Describe the basic theory needed to produce documents on a standard keyboard. A1.1.8 Identify and explain the functions of the major components comprising a typical office computer (PC). | <ol> <li>Unit - Computer Hardware and Software</li> <li>Content Standards:         <ol> <li>Utilize advanced technology utilities, including compressing files, converting files, importing files, exporting files, and transferring data among applications.</li> <li>Analyze computer hardware to determine software compatibility.</li> <li>Diagnose problems related to technology systems, including advanced network systems, hardware, and software.</li> </ol> </li> <li>Demonstrate knowledge and skills gained through student organization activities to enhance leadership and teamwork.</li> <li>Learning Objectives:         <ol> <li>Describe networked computer functions</li> <li>Demonstrate electronic file management skills</li> <li>Identify hardware components</li> <li>Compare hardware and software functions</li> <li>Compare functions of various operating systems</li> <li>Demonstrate basic computer and printer preventive maintenance</li> <li>Determine strategies to correct malfunctioning network systems, hardware, and software</li> </ol> </li> </ol> |                   |
|                                                                                                    | <ul><li>Unit – Data Input Skills</li><li>Content Standards:</li><li>4. Utilize advanced features of word processing software,</li></ul>                                                                                                    |                   |

|                                                       | Postsecondary Course Objectives                                                                                                    | Secondary Course Objectives                                                                                                    | TEDAC<br>Comments |
|-------------------------------------------------------|----------------------------------------------------------------------------------------------------|----------------------------------------------------------------------------------------------------|-------------------|
| Compet<br>B1.0 A<br>Perform<br>B1.1 D<br>to<br>n<br>s | LE B – KEYBOARDING TECHIQUES Rency: Apply touch keyboarding techniques. Demonstrate speed and accuracy in keyboarding echniques at a minimum rate of 25 wpm for 3 minutes with no more than three errors in a straight-copy timing. Demonstrate the proper keyboard techniques for use of alphabetic keyboard, numeric, and symbol/special keys.                                                                                                    | <ul> <li>including outlining, tracking changes, hyperlinking, creating macros, developing forms, and mail merging.</li> <li>23. Demonstrate knowledge and skills gained through student organization activities to enhance leadership and teamwork.</li> <li>Learning Objectives:</li> <li>8. Format and key documents</li> <li>9. Create an outline</li> <li>10. Track changes</li> <li>11. Create hyperlinks</li> <li>12. Create macros</li> <li>13. Create a mail merge</li> <li>14. Create tables</li> <li>15. Develop forms</li> </ul>                                                                                                    |                   |
| B1.1.1 Id a B1.1.2 E to W B1.1.4 E a B1.2.1 E a       | dentify the various methodologies/techniques associated with the touch keyboarding. Explain the proper techniques associated with ouch keyboarding principles/methodologies. dentify proper ergonomic techniques associated with touch keyboarding. Explain basic word processing task management and workspace organizational/arrangement skills. Explain the proper use of keyboard techniques for alphabetic keyboard, numeric, and symbol/special keys. | <ul> <li>Unit – Word Processing Applications Content Standards: <ol> <li>Utilize word processing software to demonstrate professional writing skills by producing and editing business correspondence documents using various data input techniques.</li> <li>Demonstrate knowledge and skills gained through student organization activities to enhance leadership and teamwork.</li> </ol> </li> <li>Learning Objectives: <ol> <li>Utilize e-mail messages in accordance with established business standards by recognizing appropriate electronic communication behavior</li> <li>Demonstrate various manuscript formatting styles in</li> </ol> </li> </ul> |                   |

| Postsecondary Course Objectives                                                                                                    | Secondary Course Objectives                                                                                                    | TEDAC<br>Comments |
|----------------------------------------------------------------------------------------------------|----------------------------------------------------------------------------------------------------|-------------------|
| MODULE C – FORMATTING TECHNIQUES Competency: C1.0 Apply proper formatting techniques. Performance Objective:                                                                                      | business and correspondence documents 3. Utilize wizards and templates in business and correspondence documents                     |                   |
| C1.1 Demonstrate proper formatting techniques as used for various documents and products (i.e. straight copy, correspondence reports, memoranda, letters, envelopes, etc.).  Learning Objectives: | Unit – Spreadsheet Applications Content Standards: 6. Utilize spreadsheet features, including formulas,                             |                   |
| C1.1.1 Identify the various types and purposes of basic business documents.                                                                                                    | functions, sorting, and filtering data, templates, charts, and graphs in creating, editing, and printing                            |                   |
| C1.1.2 Explain the various attributes associated with document spacing, editing, proofreading, and formatting.                                                                                    | workbooks.  23. Demonstrate knowledge and skills gained through student organization activities to enhance leadership and teamwork. |                   |
| C1.1.3 Explain proper formatting and technique to develop and generate basic communication, correspondence, reports, etc.                                                                         | Learning Objectives:  16. Create, edit, and print workbooks  17. Write formulas                                                     |                   |
| C1.1.4 Explain punctuation spacing rules, editing, proofreading, and composing various documents.                                                                                                 | <ul><li>18. Create functions</li><li>19. Sort and filter data</li></ul>                                                             |                   |
| C1.1.5 Explain number expression and punctuation rules.                                                                                                    | 20. Create charts and graphs                                                                                                    |                   |
| C1.1.6 Differentiate horizontal and vertical centering techniques.                                                                                                    | Unit – Database Applications                                                                                                    |                   |
| C1.1.7 Explain the techniques used to create memoranda, letters, email, envelopes, etc.                                                                                                    | Content Standards: 7. Utilize advanced features of database software,                                                               |                   |
| C1.1.8 Explain block and modified block letter styles.                                                                                                    | including sorting, filtering, querying and merging data, and creating reports.                                                      |                   |
| C1.1.9 Explain different punctuation styles. C1.1.10 Explain the attributes of various documents (i.e.                                                                                            | 23. Demonstrate knowledge and skills gained through                                                                                 |                   |

| Postsecondary Course Objectives                                                                                                    | Secondary Course<br>Objectives                                                                                                    | TEDAC<br>Comments |
|----------------------------------------------------------------------------------------------------|----------------------------------------------------------------------------------------------------|-------------------|
| personal and business letters, reports, memoranda).  C1.1.11 Explain the proper document formatting for various products. (i.e. personal and business letters, reports, memoranda)  C1.1.12 Explain the proper format(s) associated with all parts of a report including a title page and reference page or bibliography. | student organization activities to enhance leadership and teamwork.  Learning Objectives:  Organizing database content using formatting, editing, and records tools  Unit – Presentation Applications Content Standards:  8. Utilize advanced features of multimedia software, including photo, video, and audio editing, to create and                                               |                   |
| MODULE D – SPEED AND ACCURACY Competency: D1.0 Key at a minimum rate of 25 wpm for three minutes with three or fewer errors. Performance Objective: D1.1 Given straight copy and a 3-minute timing, key at a minimum rate of 25 wpm with three or fewer errors.                                                           | <ul> <li>present multimedia presentations using effective communication skills.</li> <li>9. Utilize digital tools to deliver commerce and information technology curriculum-related content to an audience.</li> <li>23. Demonstrate knowledge and skills gained through student organization activities to enhance leadership and teamwork.</li> <li>Learning Objectives:</li> </ul> |                   |
| Learning Objective:                                                                                                    | Input and edit photos, videos, and audio clips     Create and present multimedia presentation                                                                                                    |                   |
| <ul><li>D1.1.1 Identify the basic techniques for enhancing and improving the speed and accuracy in keyboarding.</li><li>D1.1.2 Describe the techniques associated with improving keyboarding and word processing speed and</li></ul>                                                                                      | <ul> <li>Create and present multimedia presentation</li> <li>Analyze proper presentation techniques</li> <li>Evaluate a variety of presentations</li> </ul>                                                                                                    |                   |
| accuracy.                                                                                                    | <ul> <li>Determine effective digital tools for publishing projects</li> <li>Unit - Internet Applications</li> <li>Content Standards:</li> <li>10. Critique the Internet and digital information for validity, accuracy, bias, and current relevance.</li> </ul>                                                                                                    |                   |

| Postsecondary Course Objectives | Secondary Course Objectives                                                                                                    | TEDAC<br>Comments |
|---------------------------------|----------------------------------------------------------------------------------------------------|-------------------|
|                                 | <ul><li>11. Create a product that integrates information from multiple software applications.</li><li>23. Demonstrate knowledge and skills gained through student organization activities to enhance leadership and teamwork.</li></ul> |                   |
|                                 | Learning Objectives:                                                                                                    |                   |
|                                 | 21. Evaluate websites                                                                                                    |                   |
|                                 | 22. Integrate information from multiple software                                                                                                    |                   |
|                                 | applications                                                                                                    |                   |